#### **This is a title**

Table of contents **Introduction Symbols** Third section Fourth section

### **Table of contents**

#### **Introduction**

This file contains various fields which are not tolerated in Windows Help files, as well as a hard page break. If you are using a language other than English, can you select "View|Codes" from the menu bar and let me know what words are used for all these fields:

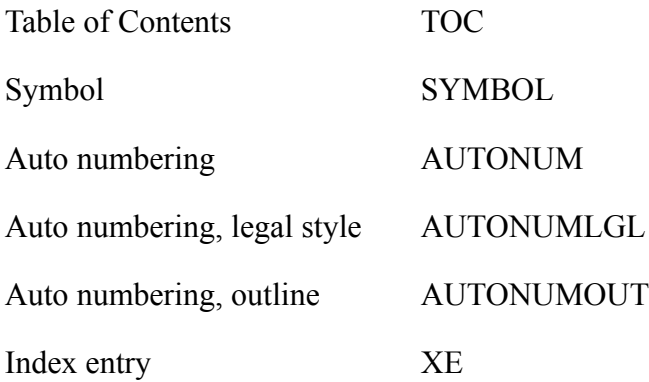

# **Symbols**

- © Symbol font
- 8 Wingdings font
- N ZapfDingbats fonts

**Third section**

## **Fourth section**